Politechnika Białostocka - Wydział Elektryczny Elektrotechnika, semestr II, studia stacjonarne I stopniaRok akademicki 2017/2018

#### Wykład nr 6 (28.05.2018)

dr inż. Jarosław Forenc

Informatyka 1, studia stacjonarne I stopnia dromatyka dr inż. Jarosław Forenc<br>Rok akademicki 2017/2018, Wykład nr 6 Rok akademicki 2017/2018, Wykład nr 6 $3/101$ 

### Interfejsy sprzętowe komputera

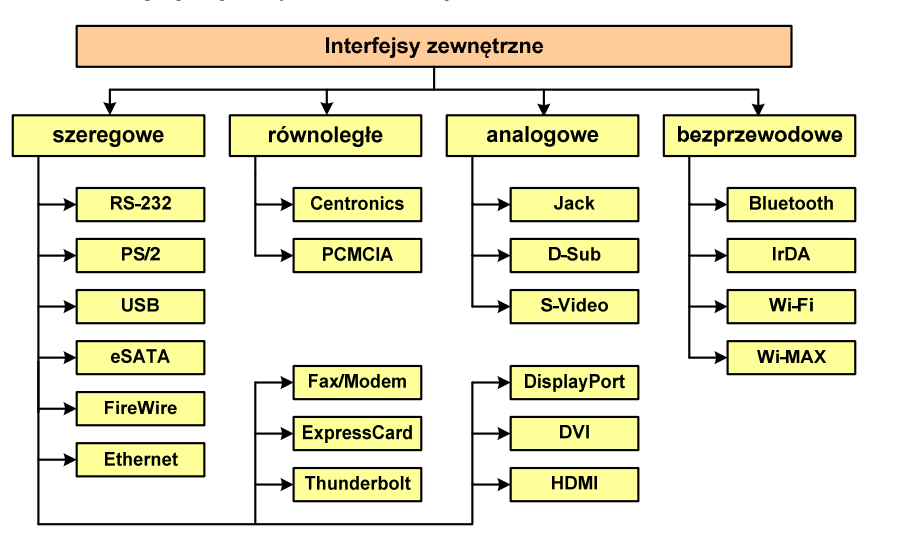

Informatyka 1, studia stacjonarne I stopnia dr inż. Jarosław Forenc<br>Rok akademicki 2017/2018, Wykład nr 6 (2008) Rok akademicki 2017/2018, Wykład nr 6

#### Plan wykładu nr 6

- Budowa komputera
	- <mark>o</mark> interfejsy zewnętrzne
- Г Struktura i funkcjonowanie komputera
	- $\Box$ procesor, rozkazy, przerwania
	- $\Box$ struktura połączeń, magistrala, DMA
	- $\Box$ pamięć komputerowa, hierarchia pamięci, pamięć podręczna
- Algorytmy komputerowe
	- $\Box$ definicje, sposoby opisu
	- $\Box$ rekurencia
	- $\Box$ złożoność obliczeniowa
	- $\Box$  algorytmy sortowania (proste wstawianie, proste wybieranie, bąbelkowe, quick-sort)

Informatyka 1, studia stacjonarne I stopnia dr inż. Jarosław Forenc<br>Rok akademicki 2017/2018, Wykład nr 6 (1947) Rok akademicki 2017/2018, Wykład nr 6

 $4/101$ 

#### RS-232

#### (zewnętrzny, szeregowy)

- RS-232 (Recommended Standard 232)
- 1962 rok
- Г magistrala przeznaczona do szeregowej transmisji danych
- najbardziej popularna wersja standardu: RS-232C
- przepustowość: do 115,2 kbit/s
- długość magistrali: do ok. 15 m
- w architekturze PC przewidziano obecność do 4 portów COM Г (COM1-COM4)
- zastosowania: mysz komputerowa, modemy, telefony komórkowe, łączenie dwóch komputerów kablem, starsze drukarki, tunery satelitarne, programowanie układów logicznych
- Г obecnie zastąpiona przez USB

#### RS-232

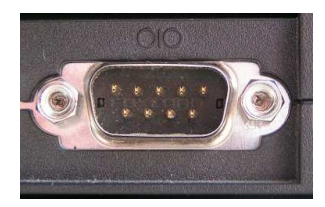

DE-9 (gniazdo męskie)

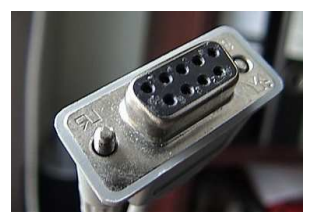

DE-9 (wtyk żeński)

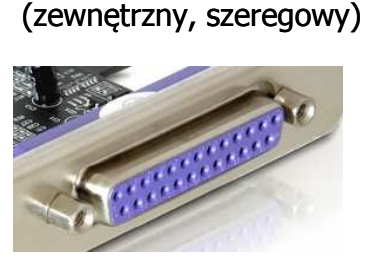

DB-25 (gniazdo żeńskie)

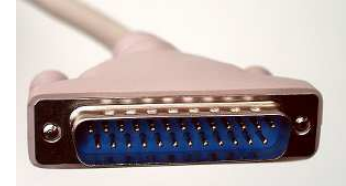

DB-25 (wtyk męski)

Informatyka 1, studia stacjonarne I stopnia dredają dredają droje inż. Jarosław Forenc (1987)<br>Rok akademicki 2017/2018, Wykład nr 6

7/101

## USB

(zewnętrzny, szeregowy)

- $\mathcal{L}_{\mathcal{A}}$ USB (Universal Serial Bus)
- ٠ port komunikacyjny zastępujący stare porty szeregowe i równoległe
- $\blacksquare$  zastosowanie: kamery i aparaty cyfrowe, telefony komórkowe, dyski, modemy, skanery, myszki, klawiatury, pen-drive'y, …
- w systemie Windows obsługa USB od Windows 95 OSR2

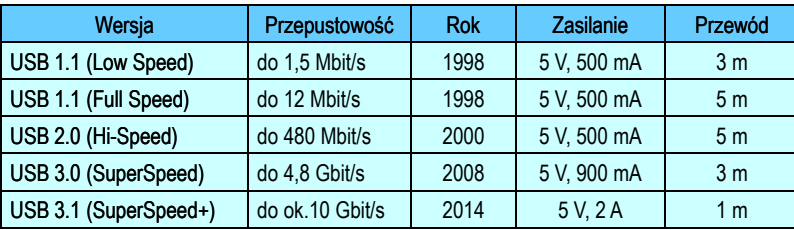

Informatyka 1, studia stacjonarne I stopnia<br>
Rok akademicki 2017/2018, Wykład nr 6 (101) Rok akademicki 2017/2018, Wykład nr 6

#### PS/2

## (zewnętrzny, szeregowy)

- złącze używane do podłączenia klawiatury i myszy komputerowej
- IBM, 1987 rok
- zastąpiło złącze szeregowe myszy DE-9 i złącze klawiatury DIN
- przepustowość: 40 kB/s
- długość: 1,8 m
- zastąpione przez USB Г
- klawiatura kolor fioletowy
- mysz kolor zielony

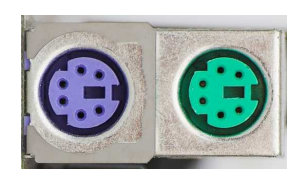

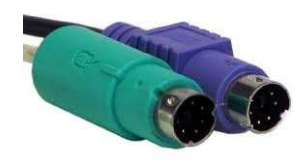

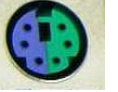

6-pin Mini-DIN connector

Micro-B

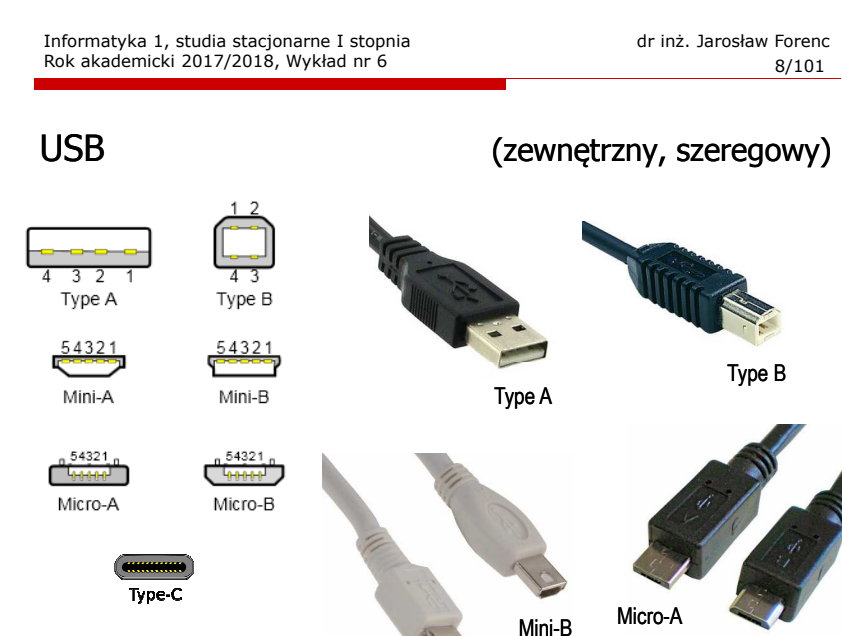

Mini-A

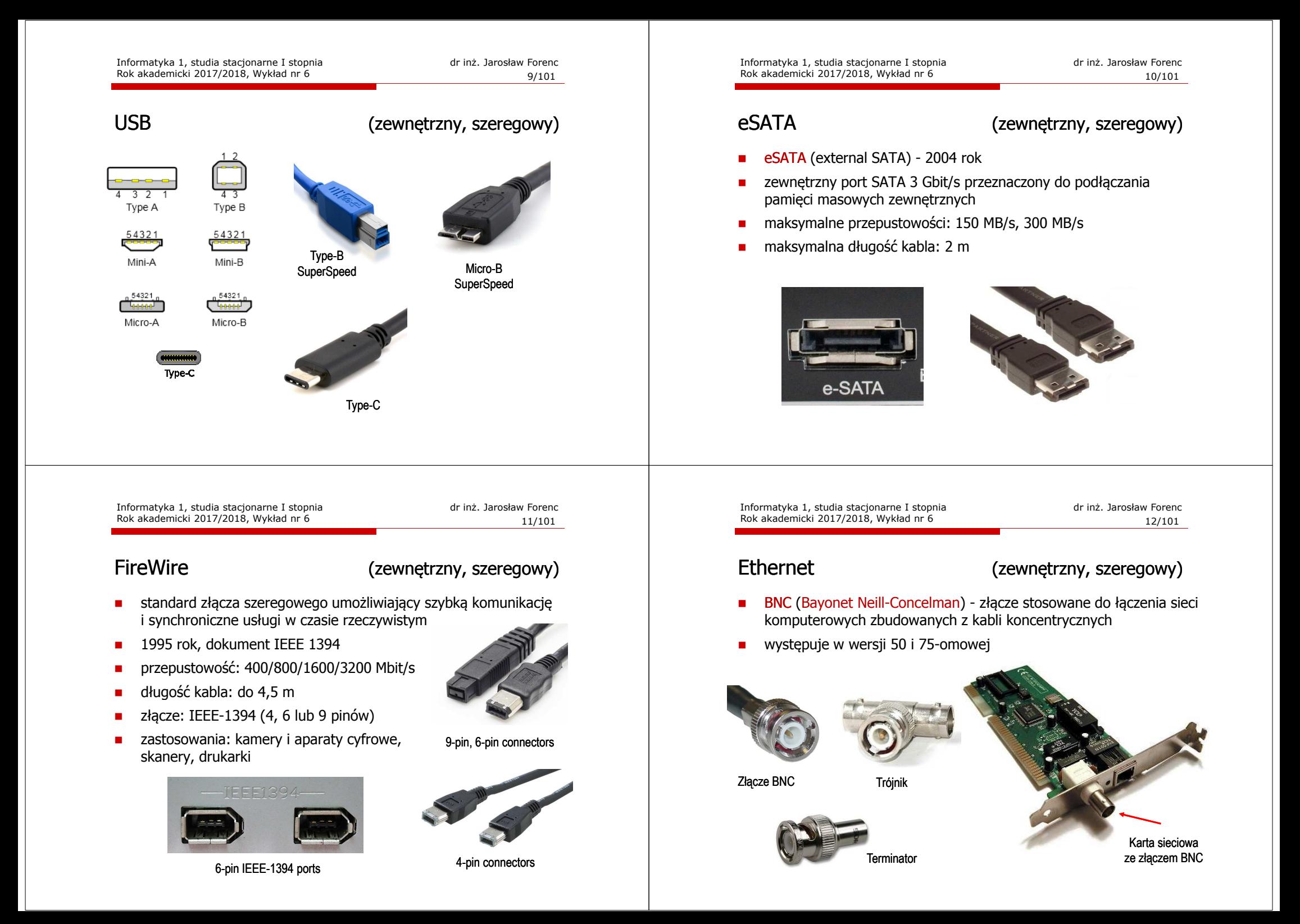

#### Ethernet

#### (zewnętrzny, szeregowy)

- 8P8C (8 Position 8 Contact) ośmiostykowe złącze wykorzystywane<br>w sprzecje komputerowym i telekomunikacyjnym w sprzęcie komputerowym i telekomunikacyjnym
- ×. nazywane RJ-45

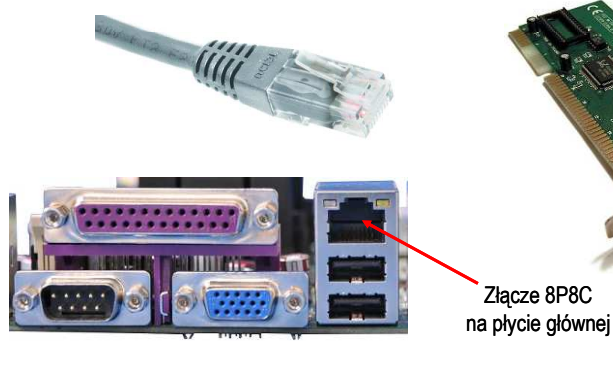

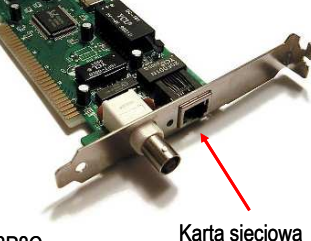

ze złączem 8P8C

Informatyka 1, studia stacjonarne I stopnia dr inż. Jarosław Forenc Rok akademicki 2017/2018, Wykład nr 6

15/101

## **Thunderbolt**

#### (zewnętrzny, szeregowy)

- □ interfejs do podłączania urządzeń zewnętrznych
- □ w założeniu ma zastąpić USB, FireWire, HDMI
- □ opracowanie - 2009 rok, pierwsze urządzenia - 2011 rok
- □ Intel, Apple Inc.
- □ przepustowość: 10 Gbit/s (Thunderbolt 1), 20 Gbit/s (Thunderbolt 2)

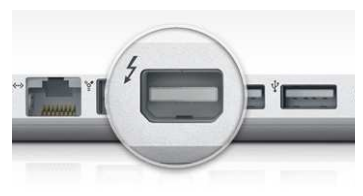

Złącze Thunderbolt w laptopie

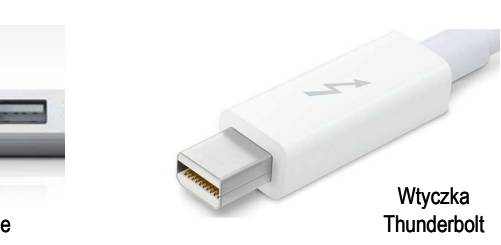

### Fax/Modem (RJ

#### (zewnętrzny, szeregowy)

- RJ-11 (Registered Jack Type 11) złącze stosowane do podłączania sprzętu telekomunikacyjnego (linii telefonicznej)
- Г 6P2C (6 Position 2 Contact) - sześciokrotny wtyk telefoniczny z dwoma stykami stosowany do zakończenia przewodów łączących sprzęt telekomunikacyjny

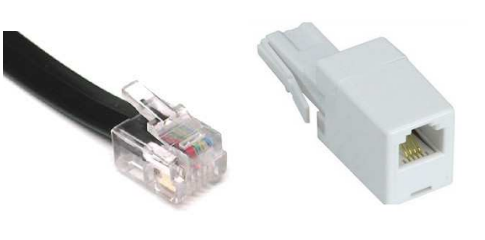

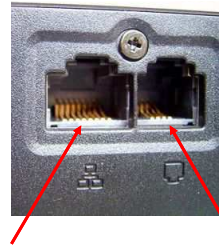

Wtyk RJ-11

Gniazdo RJ-11 RJ-45 RJ-11

Informatyka 1, studia stacjonarne I stopnia dr inż. Jarosław Forenc Rok akademicki 2017/2018, Wykład nr 6

16/101

## **DisplayPort**

## (zewnętrzny, szeregowy)

- DisplayPort uniwersalny interfejs cyfrowy do przesyłania dźwięku i obrazu z prędkością 1,62 lub 2,7 Gb/s
- opracowany w 2006 roku
- dwukierunkowa wymiana informacji
- możliwa ochrona sygnału technologią DRM

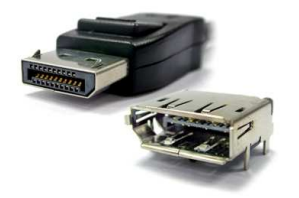

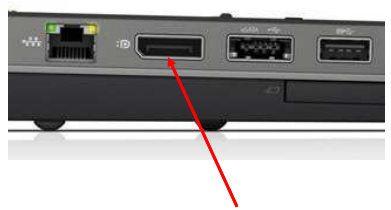

Wtyk i gniazdo DisplayPort

Gniazdo DisplayPort

#### DVI

## (zewnętrzny, szeregowy)

- DVI (Digital Visual Interface) standard złącza pomiędzy kartą graficzną a monitorem komputera
- wersje:
	- $\Box$ DVI-I - przesyła dane cyfrowe i analogowe
	- $\overline{\phantom{a}}$ DVI-D - przesyła dane cyfrowe
	- $\Box$ DVI-A - przesyła dane analogowe

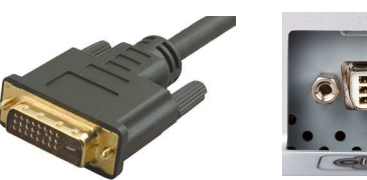

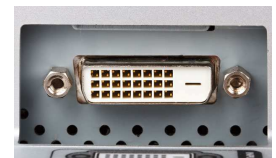

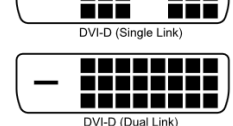

86 E

22 E

. .

π

DVI-I (Single Link

**. . . . . . . .** 

--------

nii

n n n

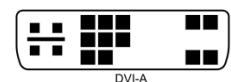

Informatyka 1, studia stacjonarne I stopnia dr inż. Jarosław Forenc Rok akademicki 2017/2018, Wykład nr 6

19/101

### IEEE 1284

#### (zewnętrzny, równoległy)

- $\mathbf{r}$  port równoległy wykorzystywany do podłączenia urządzeń peryferyjnych (drukarki, skanery, plotery)
- п nazywany portem równoległym lub LPT (Line Print Terminal)
- □ standard IEEE 1284 został opracowany w 1994 roku
- ٠ zapewnia kompatybilność z używanym w latach 70-tych jednokierunkowym portem Centronics
	- □ LPT1, I/O Port 0x378, IRQ7 + LPT2, I/O Port 0x278, IRQ5
- $\mathcal{L}_{\mathcal{A}}$  protokoły transmisji danych (wybrane):
	- $\Box$  SPP (Standard Parallel Port) - tryb kompatybilności z Centronics, możliwość transmisji dwukierunkowej, transfer do 150 kb/s, obsługa za pomocą przerwań
	- $\Box$  EPP (Enhanced Parallel Port) - sprzętowo ustalane parametry transmisji (automatycznie), brak kanału DMA
	- $\Box$ ECP (Extended Capability Port) - używa DMA, transfer do 2 Mb/s

Informatyka 1, studia stacjonarne I stopnia dr inż. Jarosław Forenc Rok akademicki 2017/2018, Wykład nr 6

#### HDMI

### (zewnętrzny, szeregowy)

- HDMI (High Definition Multimedia Interface) interfejs do przesyłania cyfrowe, nieskompresowanego sygnału audio i wideo
- wrzesień 2003 r.
- wersje:
	- 1.0, 1.1, 1.2, 1.3, 1.4
	- $\Box$ 2.0, 2.0a, 2.0b (4096x2160p60)
	- 2.1 (2017 r., 48 Gb/s, 7680×4320p120)

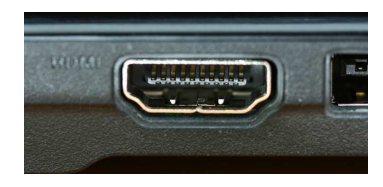

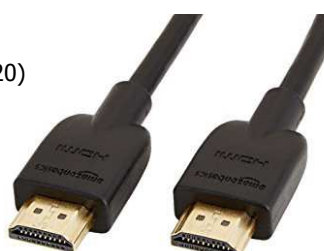

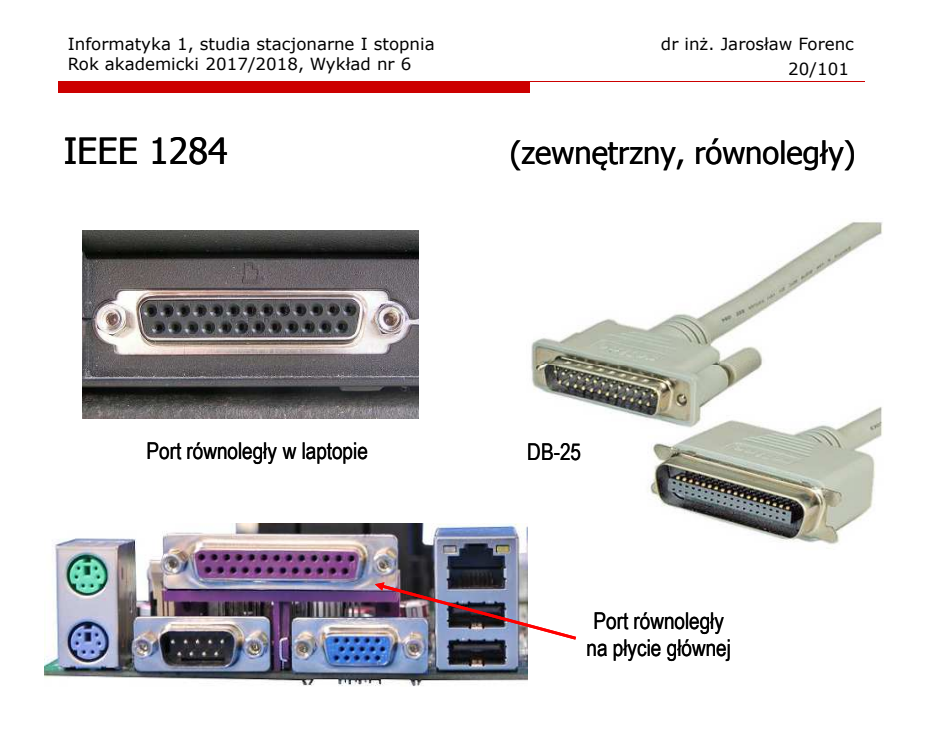

21/101

## PCMCIA

## (zewnętrzny, równoległy)

- □ Personal Computer Memory Card International Association
- □ 1991 - standard interfejsu wejścia-wyjścia dla kart pamięci
- □ w kolejnych latach przekształcony w karty rozszerzeń, pełniące funkcje modemu, faksmodemu, karty sieciowej, Wi-Fi
- ш **ustandaryzowane wymiary: 85,6**  $\times$  **54 mm**
- □ podział ze względu na wielkość:
	- $\Box$ typ I - grubość 3,3 mm; karty pamięci SRAM lub Flash
	- $\Box$ typ II - grubość 5,0 mm; karty rozszerzeń (modem, karta sieciowa)
	- $\Box$ typ III - grubość 10,5 mm; karty rozszerzeń (dysk twardy)
- □ podział ze względu na interfejs:
	- $\Box$ PC Card 16 - interfejs magistrali ISA 16bit, zasilanie 5 V
	- $\Box$ CardBus - interfejs magistrali PCI 32bit, zasilanie 3-3,3 V

Informatyka 1, studia stacjonarne I stopnia droman drinż. Jarosław Forenc Rok akademicki 2017/2018, Wykład nr 6

23/101

## Funkcjonowanie komputera

- □ Funkcje realizowane przez komputer:
	- $\Box$ przetwarzanie danych
	- $\Box$  przechowywanie danych (krótkotrwałe lub długotrwałe)
	- $\Box$  przenoszenie danych (pomiędzy komputerem a światem zewnętrznym)
	- $\Box$  sterowanie (powyższymi funkcjami)

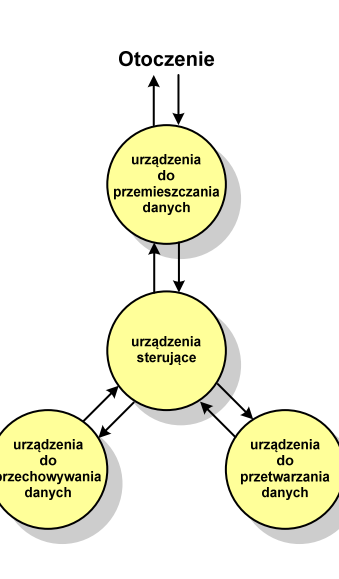

Informatyka 1, studia stacjonarne I stopnia dr inż. Jarosław Forenc Rok akademicki 2017/2018, Wykład nr 6

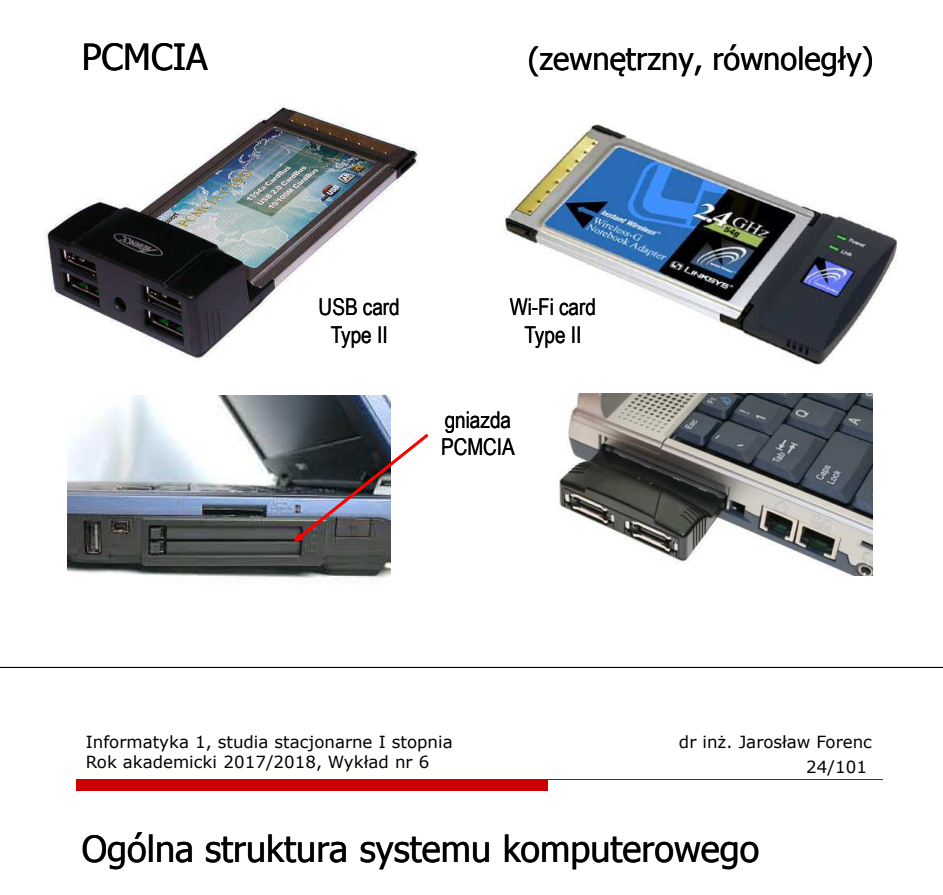

- Komputer tworzą cztery główne składniki:
	- $\Box$  procesor (jednostka centralna, CPU) - steruje działaniem komputera<br>i realizuje przetwarzanie danych i realizuje przetwarzanie danych
	- $\Box$ pamięć główna - przechowuje dane
	- $\Box$  wejście-wyjście - przenosi dane między komputerem a jego otoczeniem zewnętrznym
	- $\Box$  połączenia systemu - mechanizmy zapewniające komunikację między składnikami systemu

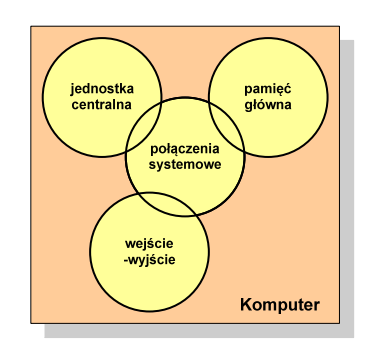

## Ogólna struktura procesora

- □ Główne składniki strukturalne procesora to:
	- $\Box$  jednostka sterująca - steruje działaniem procesora i pośrednio całego komputera
	- $\Box$  jednostka arytmetyczno-logiczna (ALU) - realizuje przetwarzanie danych przez komputer
	- $\Box$  rejestry - realizują wewnętrzne przechowywanie danych w procesorze
	- $\Box$  połączenia procesora - wszystkie mechanizmy zapewniające komunikację między jednostką sterującą, ALU i rejestrami.

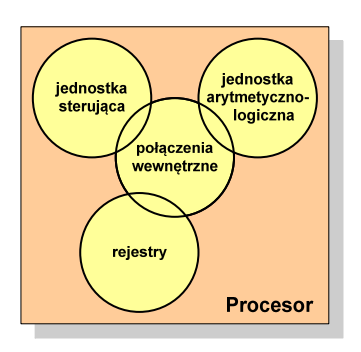

Informatyka 1, studia stacjonarne I stopnia dr inż. Jarosław Forenc<br>Rok akademicki 2017/2018, Wykład nr 6 (26/101) Rok akademicki 2017/2018, Wykład nr 6

#### Działanie komputera

- Podstawowe zadanie komputera to wykonywanie programu
- **Program składa się z rozkazów przechowywanych w pamięci**
- Rozkazy są przetwarzane w dwu krokach:

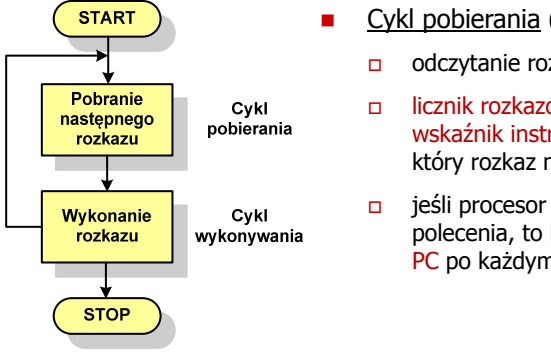

- Cykl pobierania (ang. fetch):
	- odczytanie rozkazu z pamięci
	- licznik rozkazów (PC) lub wskaźnik instrukcji (IP) określa, który rozkaz ma być pobrany
	- jeśli procesor nie otrzyma innego polecenia, to inkrementuje licznik <mark>PC</mark> po każdym pobraniu rozkazu<mark>.</mark>

Informatyka 1, studia stacjonarne I stopnia droman drinż. Jarosław Forenc Rok akademicki 2017/2018, Wykład nr 6

27/101

### Działanie komputera

- □ Podstawowe zadanie komputera to wykonywanie programu
- □ **Program składa się z rozkazów przechowywanych w pamięci**
- □ Rozkazy są przetwarzane w dwu krokach:

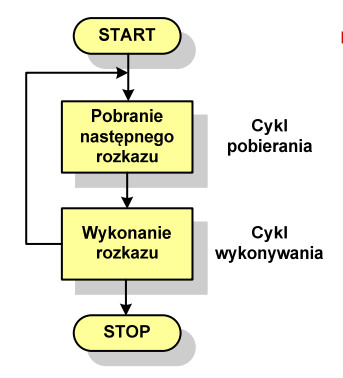

- **B** Cykl wykonywania (ang. execution):
	- $\Box$  pobrany rozkaz jest umieszczany w rejestrze rozkazu (IR)
	- $\Box$  rozkaz określa działania, które ma podjąć procesor

 $\Box$  procesor interpretuje rozkaz i przeprowadza wymagane operacje. Informatyka 1, studia stacjonarne I stopnia dr inż. Jarosław Forenc Rok akademicki 2017/2018, Wykład nr 6

28/101

## Działanie komputera

- Rozkaz:
	- $\Box$ przechowywany jest w postaci binarnej
	- $\Box$ ma określony format
	- $\Box$ używa określonego trybu adresowania
- Г Format - sposób rozmieszczenia informacji w kodzie rozkazu
- Rozkaz zawiera:
	- $\Box$ kod operacji (rodzaj wykonywanej operacji)
	- $\Box$ argumenty (lub adresy argumentów) wykonywanych operacii

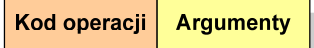

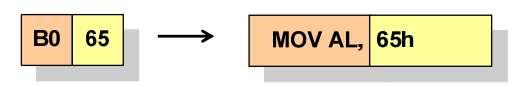

#### Działanie komputera

- **Tryb adresowania sposób określania miejsca przechowywania**<br>Prownantów rozkazu (operandów) argumentów rozkazu (operandów)
- ٠ Adresowanie natychmiastowe - argument znajduje się w kodzie rozkazu

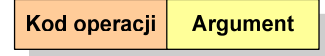

□ Adresowanie bezpośrednie - kod rozkazu zawiera adres komórki pamięci, w której znajduje się argument

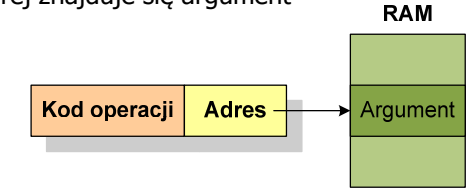

Informatyka 1, studia stacjonarne I stopnia droman drinż. Jarosław Forenc Rok akademicki 2017/2018, Wykład nr 6

31/101

#### Działanie komputera

□ Graf stanów cyklu wykonania rozkazu ma następującą postać:

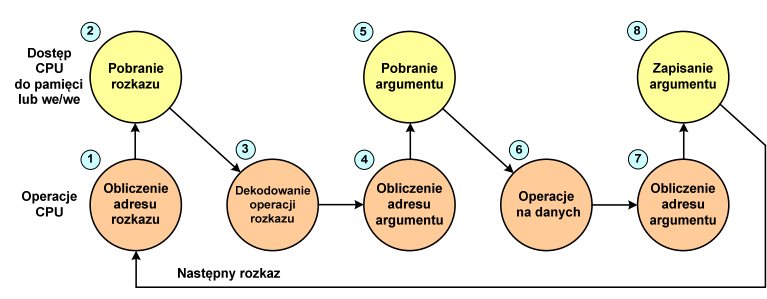

- (3) analiza rozkazu w celu określenia rodzaju operacji, która ma być wykonana oraz w celu określenia argumentu (jednego lub kilku)
- (8) zapisanie wyniku w pamięci lub skierowanie go do we-wy
- □ Nie wszystkie stany z powyższego schematu muszą występować

#### Działanie komputera

Adresowanie rejestrowe - kod rozkazu zawiera oznaczenie rejestru,<br>w którym znajduje się argument w którym znajduje się argument

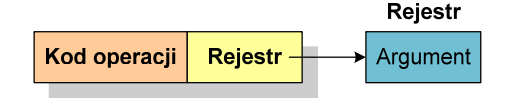

 Adresowanie pośrednie - kod rozkazu zawiera oznaczenie rejestru, w którym znajduje się adres komórki pamięci, w której znajduje się argument

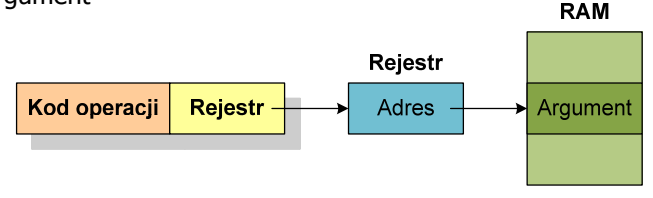

Informatyka 1, studia stacjonarne I stopnia dr inż. Jarosław Forenc Rok akademicki 2017/2018, Wykład nr 632/101

## Działanie komputera

Graf stanów cyklu wykonania rozkazu ma następującą postać:

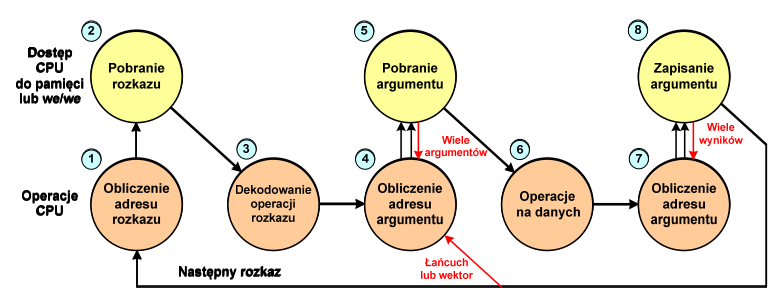

Г Mogą wystąpić sytuacje, w których jeden rozkaz może określać operacje na wektorze liczb lub na szeregu znaków, co wymaga powtarzania operacji pobrania i/lub przechowywania.

#### Działanie komputera - przerwania

- ٠ Wykonywanie kolejnych rozkazów przez procesor może zostać przerwane poprzez wystąpienie tzw. przerwania (interrupt)
- Ē. Przerwanie jest to sygnał pochodzący od sprzętu lub oprogramowania informujący procesor o wystąpieniu jakiegoś zdarzenia (np. wciśnięcie klawisza na klawiaturze)
- Ē. Bez przerwań procesor musiałby ciagle kontrolować wszystkie urządzenia zewnętrzne, np. klawiatura, port szeregowy
- □ Każde przerwanie posiada procedurę obsługi przerwania, która jest wykonywana w momencie jego wystąpienia
- □ Adresy procedur obsługi przerwań zapisane są w tablicy wektorów przerwań

#### Działanie komputera - przerwania

 Implementacja przerwań wymaga dodania cyklu przerwania do cyklu rozkazu:

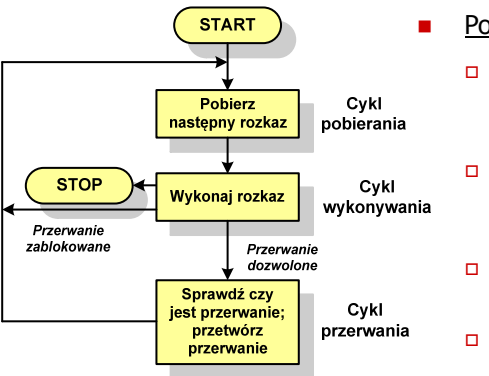

- Po sygnale przerwania procesor:
	- zawiesza wykonanie bieżącego programu i zachowuje jego kontekst
	- ustawia licznik programu na początkowy adres programu obsługi przerwania
	- wykonuje program obsługi przerwania
	- wznawia wykonywanie programu użytkowego.

Informatyka 1, studia stacjonarne I stopnia droman drinż. Jarosław Forenc Rok akademicki 2017/2018, Wykład nr 6

35/101

### Działanie komputera - przerwania

□ Jak działa przerwanie?

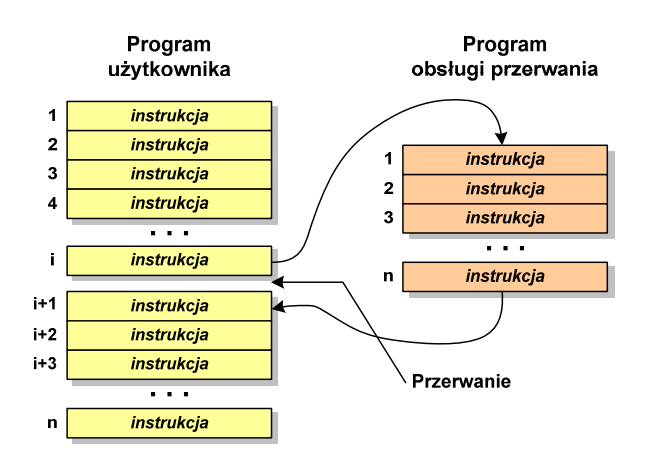

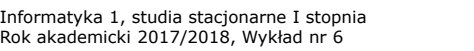

dr inż. Jarosław Forenc 36/101

### Rodzaje przerwań

- **Sprzetowe** 
	- zewnętrzne sygnały pochodzące z urządzeń zewnętrznych i służące do komunikacji z nimi, np. 08H - zegar, 09h - klawiatura
	- wewnętrzne wywoływane przez procesor w celu zasygnalizowania sytuacji wyjątkowych (faults, traps, aborts)

#### $\mathcal{L}_{\mathcal{A}}$ Programowe

- instrukcje programu wywołują przerwanie tym samym instrukcje programu wywołują przerwanie tym samym<br>Wykonywana jest procedura obsługi przerwania wykonywana jest procedura obsługi przerwania
- służą głownie do komunikacji z systemem operacyjnym (DOS - 21h, Windows - 2h, Linux - 80h)

37/101

#### Program w asemblerze

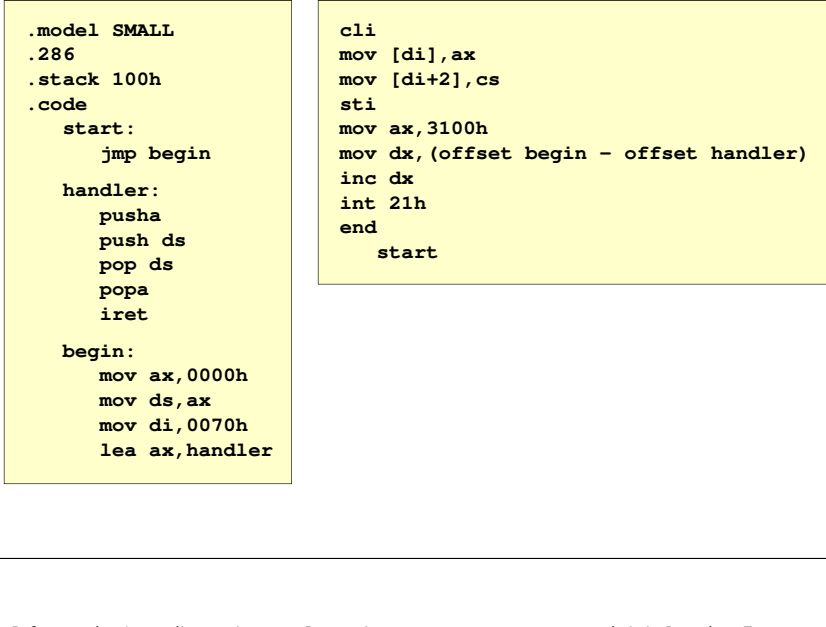

Informatyka 1, studia stacjonarne I stopnia droman drinż. Jarosław Forenc Rok akademicki 2017/2018, Wykład nr 6

39/101

#### Działanie komputera - magistrala

- □ Najczęściej stosowana struktura połączeń to magistrala
- п Magistrala składa się z wielu linii komunikacyjnych, którym przypisane jest określone znaczenie i określona funkcja
- × Linie dzielą się na trzy grupy: linie danych, adresów i sterowania

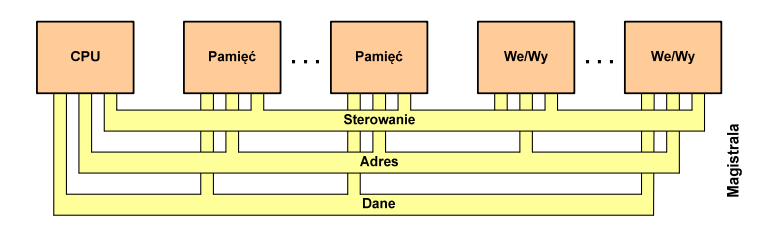

**Pamień** 

We/Wv

#### Działanie komputera - DMA

DMA

- Struktura połączeń musi umożliwiać przesyłanie następujących danych:
	- $\blacksquare$  DMA - bezpośredni dostęp do pamięci:
		- najczęściej procesor bezpośrednio odczytuje dane z pamięci i zapisuje oraz komunikuje się z urządzeniami we-wy
		- $\blacksquare$  w pewnych przypadkach pożądane jest umożliwienie bezpośredniej wymiany danych między we-wy a pamięcią
		- $\Box$  podczas takiego przesyłania moduł we-wy odczytuje lub zapisuje rozkazy w pamięci, uwalniając procesor od odpowiedzialności za tę wymianę
		- powyższe operacje nazywane są  $\Box$ bezpośrednim dostępem do pamięci (ang. DMA - Direct Memory Access)

Informatyka 1, studia stacjonarne I stopnia dr inż. Jarosław Forenc Rok akademicki 2017/2018, Wykład nr 6

40/101

#### Działanie komputera - magistrala

Linie danych:

**DaneDane**

Dan

Procesor

- $\Box$ przenoszą dane między modułami systemu
- $\Box$ wszystkie linie danych nazywane są szyną danych
- $\Box$ liczba linii określa szerokość szyny danych (8, 16, 32, 64 bity)
- Linie adresowe:
	- □ służą do określania źródła i miejsca przeznaczenia danych przesyłanych magistralą
	- □ liczba linii adresowych (szerokość szyny adresowej) określa maksymalną możliwą pojemność pamięci systemu
- Г Linie sterowania:
	- służą do sterowania dostępem do linii danych i linii adresowych

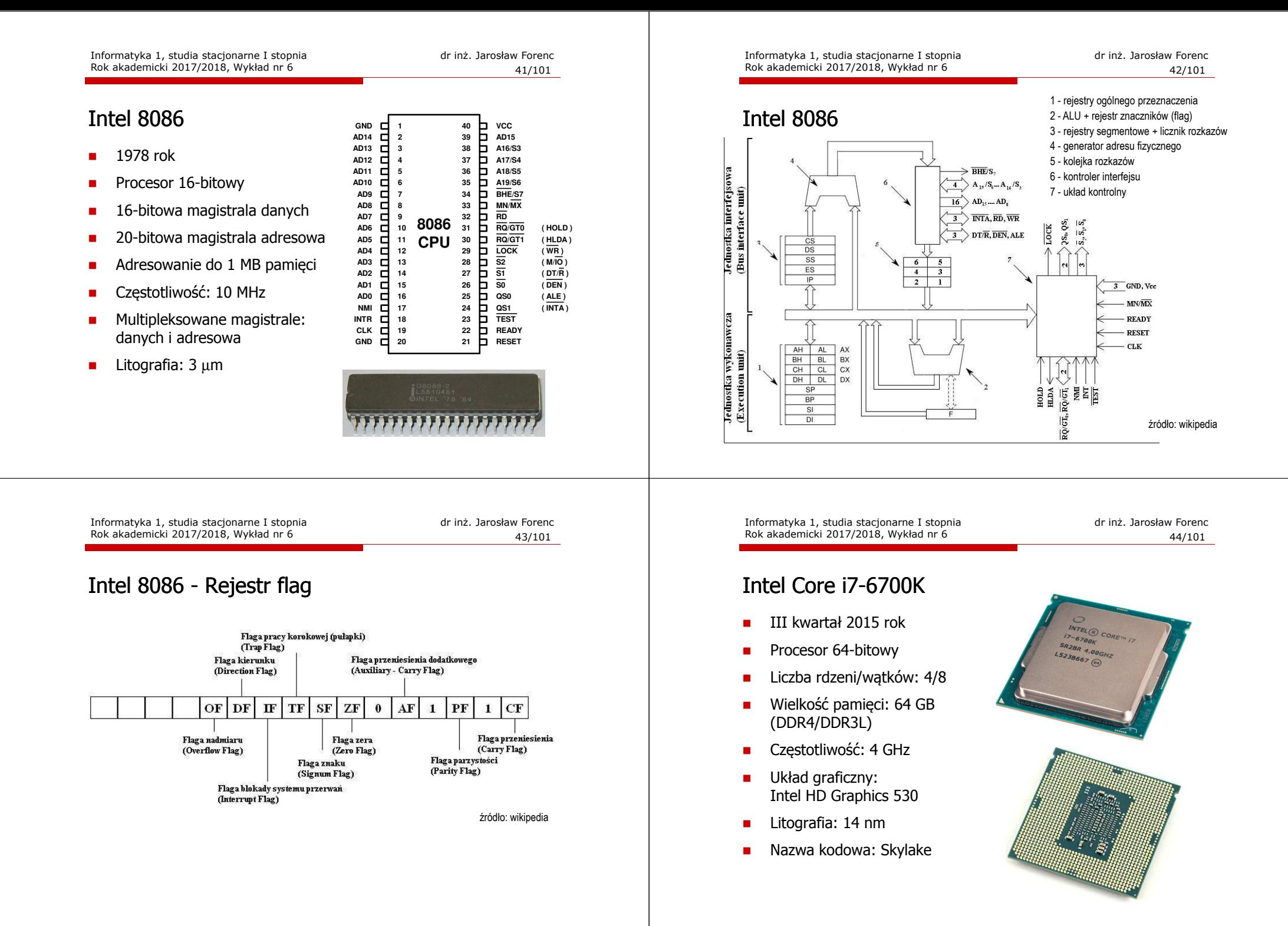

#### Intel Core i7-6700K - struktura

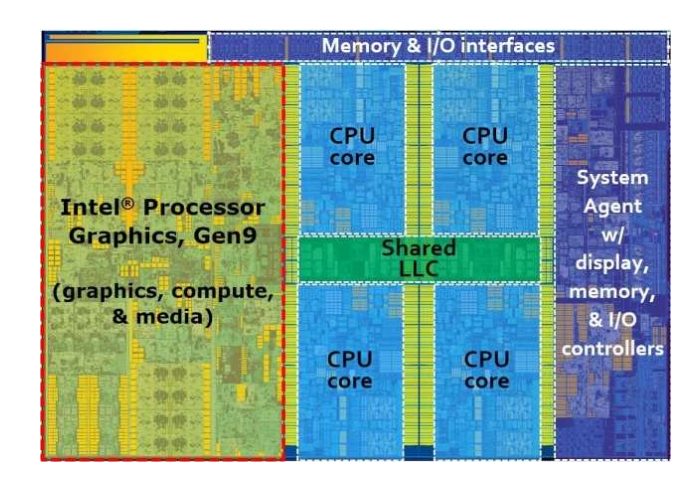

Informatyka 1, studia stacjonarne I stopnia droman drinż. Jarosław Forenc Rok akademicki 2017/2018, Wykład nr 6

47/101

### Półprzewodnikowa pamięć główna

- □ ■ RAM (Random Access Memory) - pamięć o dostępie swobodnym<br>sedna i paris nastawie se namec swoalów alakterywych
	- $\Box$ odczyt i zapis następuje za pomocą sygnałów elektrycznych
	- $\Box$ pamięć ulotna - po odłączeniu zasilania dane są tracone
	- $\Box$  DRAM - pamięć dynamiczna:
		- przechowuje dane podobnie jak kondensator ładunek elektryczny
		- wymaga operacji odświeżania
		- jest mniejsza, gęściej upakowana i tańsza niż pamięć statyczna
		- stosowana jest do budowy głównej pamięci operacyjnej komputera
	- $\Box$  SRAM - pamięć statyczna:
		- г przechowuje dane za pomocą przerzutnikowych konfiguracji bramek logicznych
		- nie wymaga operacji odświeżania
		- jest szybsza i droższa od pamięci dynamicznej
		- stosowana jest do budowy pamięci podręcznej

### Systemy pamięci komputerowych

- Ze względu na położenie pamięci w stosunku do komputera wyróżniamy pamięć:
	- $\Box$ procesora (rejestry)
	- $\Box$ wewnętrzną (pamięć główna)
	- $\Box$ zewnętrzną (pamięć pomocnicza - pamięci dyskowe)
- W systemach komputerowych nie stosuje się jednego typu pamięci, ale hierarchię pamięci

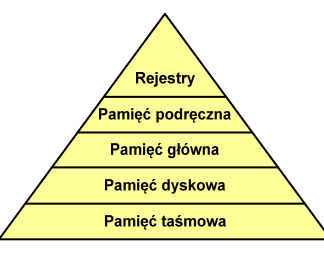

- П Rozpatrując hierarchię od góry do dołu obserwujemy zjawiska:
	- $\Box$ malejący koszt na bit
	- rosnącą pojemność
	- $\overline{a}$ rosnący czas dostępu
	- $\Box$  malejącą częstotliwość dostępu do pamięci przez procesor

Informatyka 1, studia stacjonarne I stopnia dr inż. Jarosław Forenc Rok akademicki 2017/2018, Wykład nr 6

48/101

## Półprzewodnikowa pamięć główna

- ROM (ang. Read-Only Memory) pamięć stała
	- $\Box$ pamięć o dostępie swobodnym przeznaczona tylko do odczytu
	- $\Box$ dane są zapisywane podczas procesu wytwarzania, pamięć nieulotna
- **PROM (ang. Programmable ROM) programowalna pamięć ROM**<br>Programośliwierka proje być zapisawana tylka jeden raz
	- $\Box$ pamięć nieulotna, może być zapisywana tylko jeden raz
	- zapis jest realizowany elektrycznie po wyprodukowaniu
- Г **EPROM - pamięć wielokrotnie programowalna, kasowanie następuje**<br>Przez naświetlanie promieniami LIV przez naświetlanie promieniami UV
- EEPROM pamięć kasowana i programowana na drodze elektrycznej
- Flash rozwinięcie koncepcji pamięci EEPROM, możliwe kasowanie i programowanie bez wymontowywania pamięci z urządzenia

## Pamięć podręczna (cache)

- □ Dodatkowa, szybka pamięć (SRAM) umieszczana pomiędzy procesorem a pamięcią główną
- Zastosowanie pamięci podręcznej ma na celu przyspieszenie □ dostępu procesora do pamięci głównej

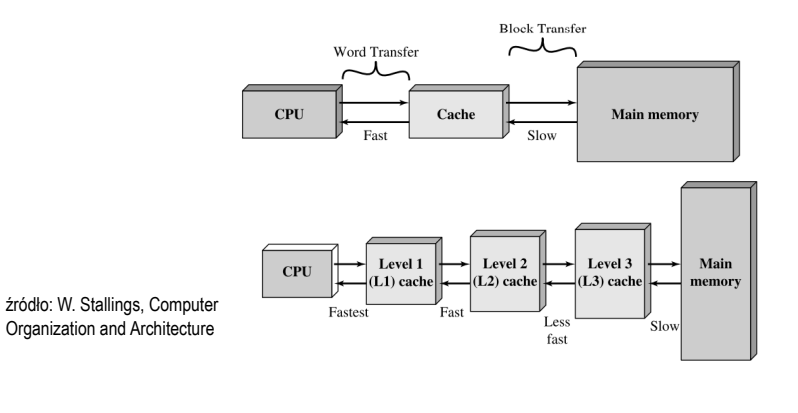

Informatyka 1, studia stacjonarne I stopnia droman drinż. Jarosław Forenc Rok akademicki 2017/2018, Wykład nr 6

51/101

## Algorytmy

- □ Słowo "algorytm" pochodzi od nazwiska Muhammada ibn-Musy al-Chuwarizmiego (po łacinie pisanego jako Algorismus), matematyka perskiego z IX wieku
- □ Badaniem algorytmów zajmuje się algorytmika
- ш Algorytm może zostać zaimplementowany w postaci programu komputerowego
- п Przetłumaczenie algorytmu na wybrany język programowania nazywane jest też <mark>kodowaniem algoryt</mark>mu
- ▁ Ten sam algorytm może być zaimplementowany (zakodowany) w różny sposób przy użyciu różnych języków programowania.

#### Algorytm - definicje

#### Definicia 1

 Skończony, uporządkowany ciąg jasno zdefiniowanych czynności, koniecznych do wykonania pewnego zadania

#### Definicia 2

**■** Metoda rozwiązania zadania

#### Definicia 3

 Ściśle określona procedura obliczeniowa, która dla właściwych danych wejściowych zwraca żądane dane wyjściowe zwane wynikiem działania algorytmu

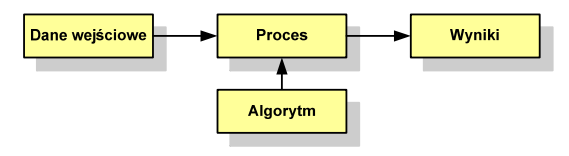

Informatyka 1, studia stacjonarne I stopnia dr inż. Jarosław Forenc Rok akademicki 2017/2018, Wykład nr 6

52/101

## Podstawowe cechy algorytmu

- Posiada dane wejściowe (w ilości większej lub równej zero) pochodzące z dobrze zdefiniowanego zbioru
- Zwraca wynik
- Jest precyzyjne zdefiniowany (każdy krok algorytmu musi być jednoznacznie określony)
- Poprawność (dla każdego z założonego dopuszczalnego zestawu danych wejściowych)
- ٠. Kończy działanie po skończonej liczbie kroków (powinna istnieć poprawnie działająca reguła stopu algorytmu)
- Г Efektywność (jak najkrótszy czas wykonania i jak najmniejsze zapotrzebowanie na pamięć).

#### Sposoby opisu algorytmów

- 1. Opis słowny w języku naturalnym lub w postaci listy kroków(opis w punktach)
- 2. Schemat blokowy
- 3.Pseudokod (nieformalna odmiana języka programowania)
- 4.Wybrany język programowania

### Opis słowny algorytmu

- Podanie kolejnych czynności, które należy wykonać, aby otrzymać oczekiwany efekt końcowy
- L. Przypomina przepis kulinarny z książki kucharskiej lub instrukcję obsługi urządzenia, np.

Algorytm:Tortilla ("Podróże kulinarne" R. Makłowicza)

Dane wejściowe: 0,5 kg ziemniaków, 100 g kiełbasy Chorizo, 8 jajek

Dane wyjściowe: gotowa Tortilla

Opis algorytmu: Ziemniaki obrać i pokroić w plasterki. Kiełbasę pokroić w plasterki. Ziemniaki wrzucić na gorącą oliwę na patelni i przyrumienić z obu stron. Kiełbasę wrzucić na gorącą oliwę na patelni i przyrumienić z obu stron. Ubić jajka i dodać do połączonych ziemniaków i kiełbasy. Dodać sól i pieprz. Usmażyć z obu stron wielki omlet nadziewany chipsami ziemniaczanymi z kiełbaską.

Informatyka 1, studia stacjonarne I stopnia droman drinż. Jarosław Forenc Rok akademicki 2017/2018, Wykład nr 6

55/101

### Lista kroków

- □ Uporządkowany opis wszystkich czynności, jakie należy wykonać podczas realizacji algorytmu
- □ Krok jest to pojedyncza czynność realizowana w algorytmie
- □ Kroki w algorytmie są numerowane, operacje wykonywane są zgodnie z rosnącą numeracją kroków
- □ Jedynym odstępstwem od powyższej reguły są operacje skoku (warunkowe lub bezwarunkowe), w których jawnie określa się numer kolejnego kroku
- ▁ Przykład (instrukcja otwierania wózka-specerówki):
	- Krok 1:Zwolnij element blokujący wózek
	- Krok 2:Rozkładaj wózek w kierunku kółek
	- Krok 3: Naciskając nogą dolny element blokujący aż do zatrzaśnięcia, rozłóż wózek do pozycji przewozowej

Informatyka 1, studia stacjonarne I stopnia dr inż. Jarosław Forenc Rok akademicki 2017/2018, Wykład nr 6

56/101

### Schemat blokowy

- Zawiera plan algorytmu przedstawiony w postaci graficznej
- Na schemacie umieszczane są bloki oraz linie przepływu (strzałki)
- Blok zawiera informację o wykonywanej operacji
- **Linie przepływu (strzałki) określają** kolejność wykonywania bloków algorytmu

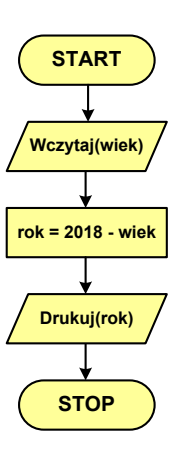

 Przykład: wyznaczanie roku urodzenia na podstawie wieku (algorytm liniowy)

### Schemat blokowy - symbole graficzne

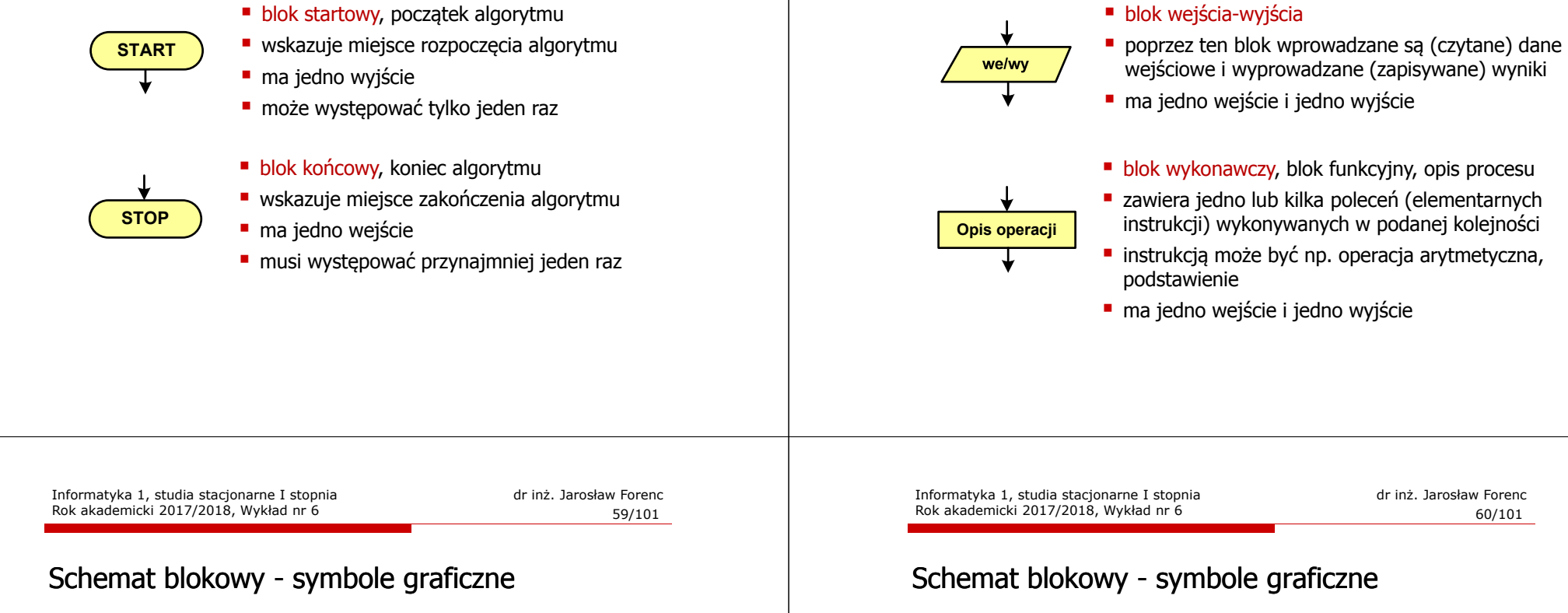

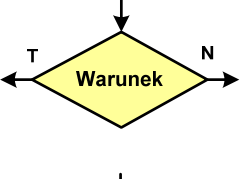

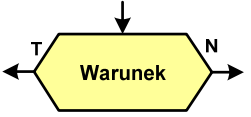

- blok warunkowy (decyzyjny, porównujący)
- wewnątrz bloku umieszcza się warunek logiczny
- г na podstawie warunku określana jest tylko jedna droga wyjściowa
- połączenia wychodzące z bloku: г
	- T lub TAK gdy warunek jest prawdziwy
	- N lub NIE gdy warunek nie jest prawdziwy
- L. wyjścia mogą być skierowane na boki lub w dół

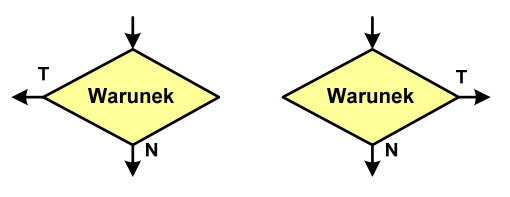

Informatyka 1, studia stacjonarne I stopnia dr inż. Jarosław Forenc<br>Rok akademicki 2017/2018, Wykład nr 6 (1948) 58/101 Rok akademicki 2017/2018, Wykład nr 6

## Schemat blokowy - symbole graficzne

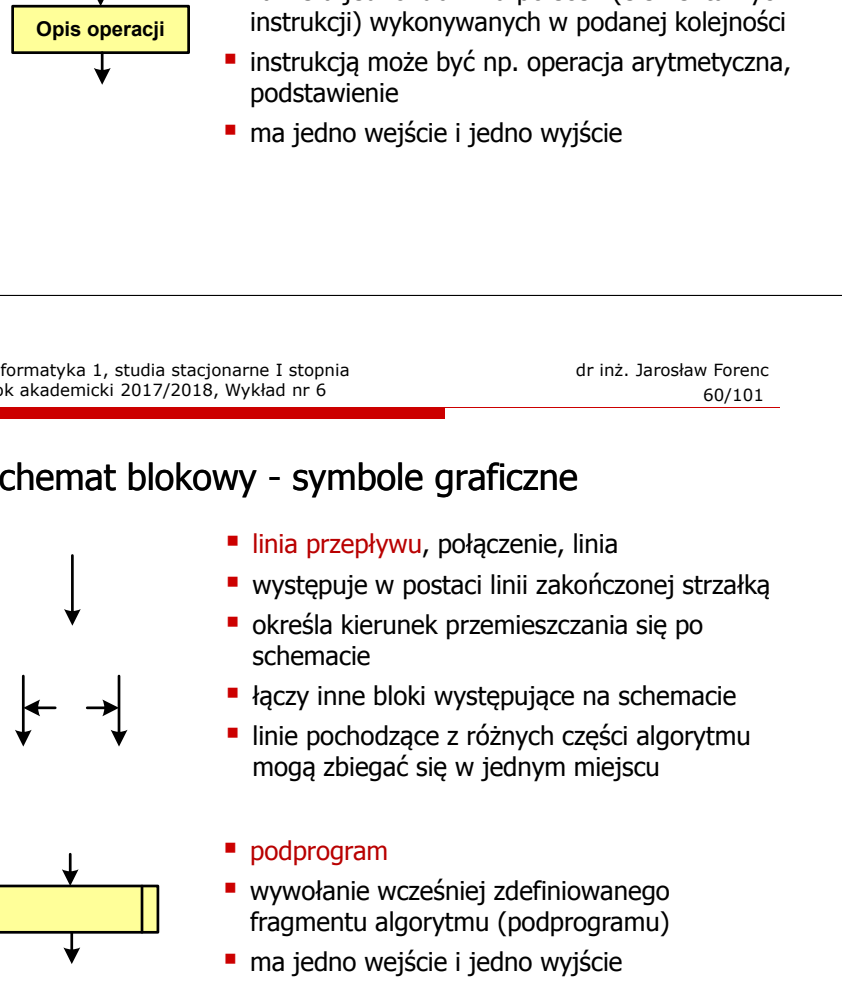

### Schemat blokowy - symbole graficzne

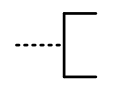

#### ■ komentarz

- dodanie do schematu dodatkowego opisu
- łącznik stronicowy (wewnętrzny)
- połączenie dwóch odrębnych części schematu znajdujących się na tej samej stronie
- łączniki opisywane są etykietami

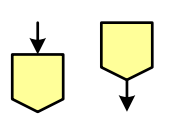

- łącznik międzystronicowy (zewnętrzny)
- **P** połączenie dwóch odrębnych części schematu znajdujących się na różnych stronach
- łączniki opisywane są etykietami

## Pseudokod i język programowania

#### Pseudokod:

- Pseudokod (pseudojęzyk) uproszczona wersja języka programowania
- Często zawiera zwroty pochodzące z języków programowania
- Zapis w pseudokodzie może być łatwo przetłumaczony na wybrany język programowania

#### Opis w języku programowania:

- Zapis programu w konkretnym języku programowania
- Stosowane języki: Pascal, C, C++, Matlab, Python (kiedyś - Fortran, Basic)

Informatyka 1, studia stacjonarne I stopnia droman drinż. Jarosław Forenc Rok akademicki 2017/2018, Wykład nr 6

63/101

## Największy wspólny dzielnik - algorytm Euklidesa

□ NWD - największa liczba naturalna dzieląca (bez reszty) dwie (lub więcej) liczby całkowite

#### $NWD(1675,3752) = ?$

#### Algorytm Euklidesa - przykład

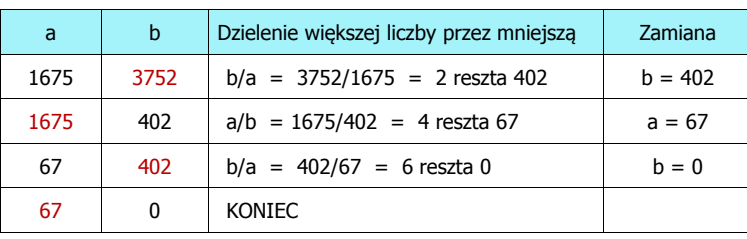

 $NWD(1675,3752) = 67$ 

Informatyka 1, studia stacjonarne I stopnia dr inż. Jarosław Forenc Rok akademicki 2017/2018, Wykład nr 6

64/101

## Algorytm Euklidesa - lista kroków

Dane wejściowe:

: niezerowe liczby naturalne a i b

Dane wyjściowe: NWD(a,b)

#### Kolejne kroki:

- 1. Czytaj liczby <mark>a</mark> i b
- 2. Dopóki a i b są większe od zera, powtarzaj krok 3, a następnie przejdź do kroku 4
- 3. Jeśli a jest większe od b, to weź za a resztę z dzielenia a przez b, w przeciwnym razie weź za <mark>b</mark> resztę z dzielenia <mark>b</mark> przez <mark>a</mark>
- 4. Przyjmij jako największy wspólny dzielnik tę z liczb a i b, która pozostała większa od zera
- 5. Drukuj NWD(a,b)

### Algorytm Euklidesa - schemat blokowy

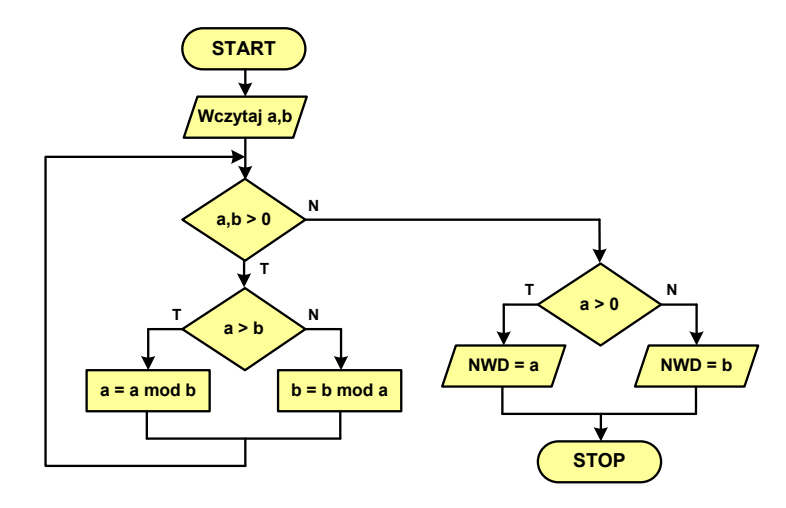

68/101

### Algorytm Euklidesa - pseudokod

**NWD(a,b) while a>0 i b>0 do if a>b then <sup>a</sup>**<sup>←</sup> **a mod <sup>b</sup> else <sup>b</sup>**<sup>←</sup> **b mod <sup>a</sup> if a>0 then return a else return b** 

Rok akademicki 2017/2018, Wykład nr 6

Informatyka 1, studia stacjonarne I stopnia dromach drinż. Jarosław Forenc Rok akademicki 2017/2018, Wykład nr 6

67/101

## Algorytm Euklidesa - język programowania (C)

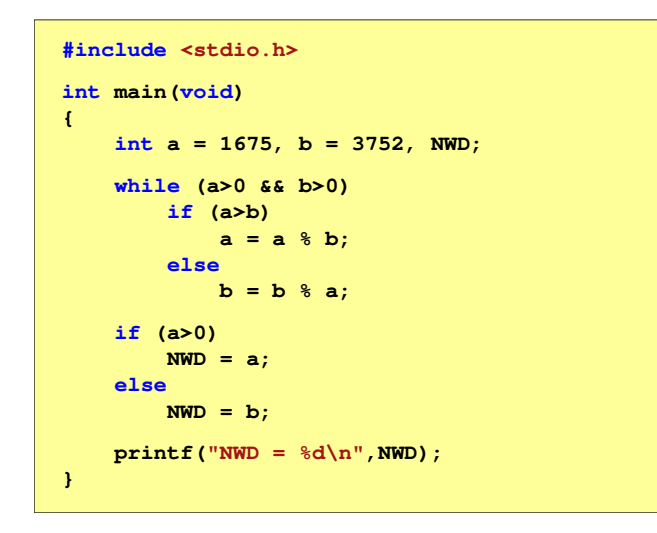

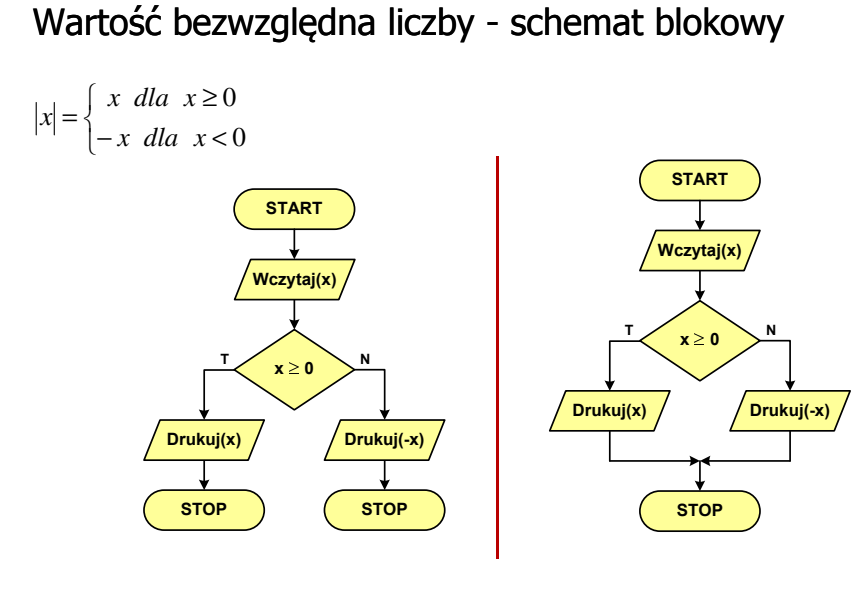

Informatyka 1, studia stacjonarne I stopnia dr inż. Jarosław Forenc

Parzystość liczby - schemat blokowy

70/101

#### Równanie kwadratowe - schemat blokowy

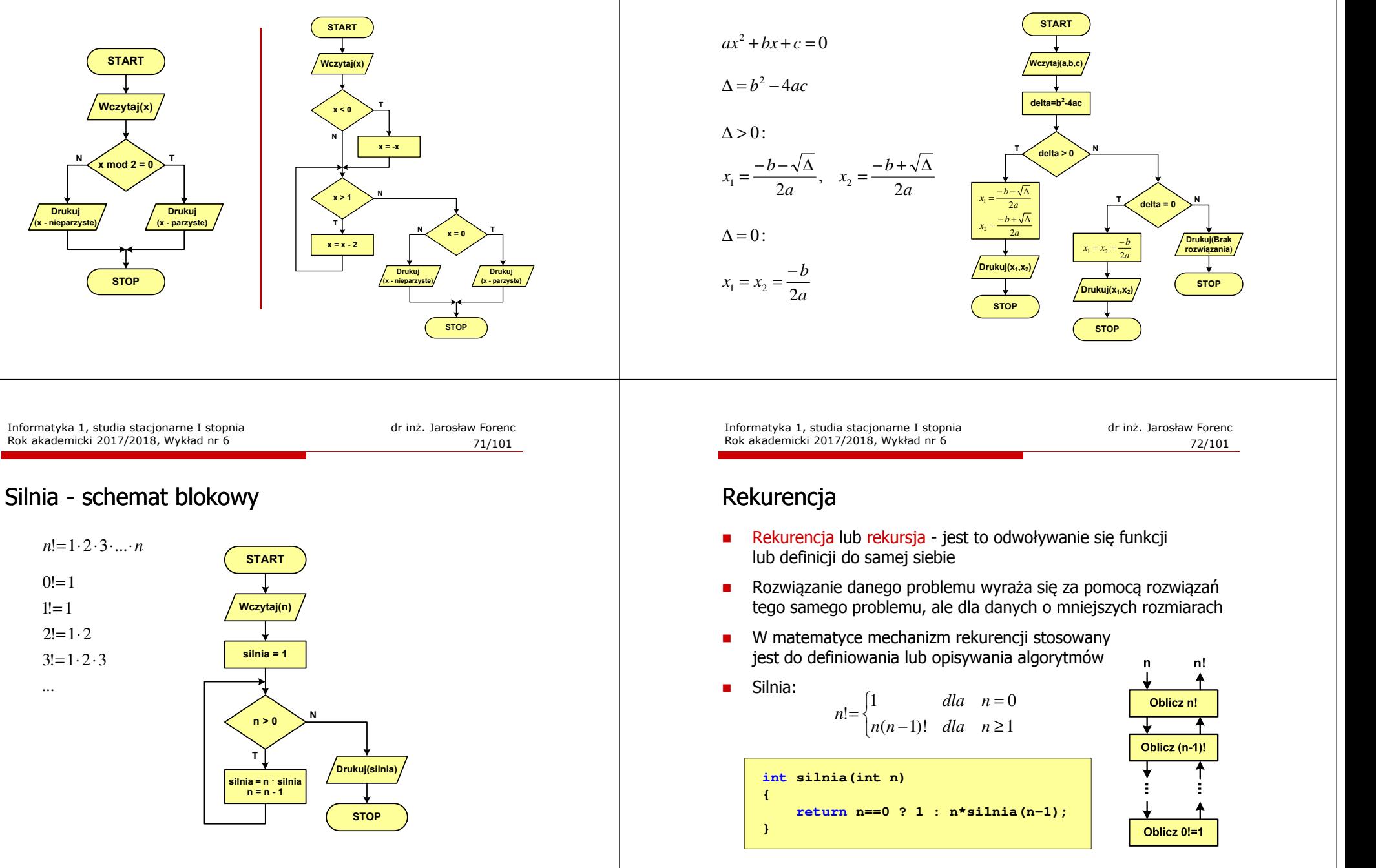

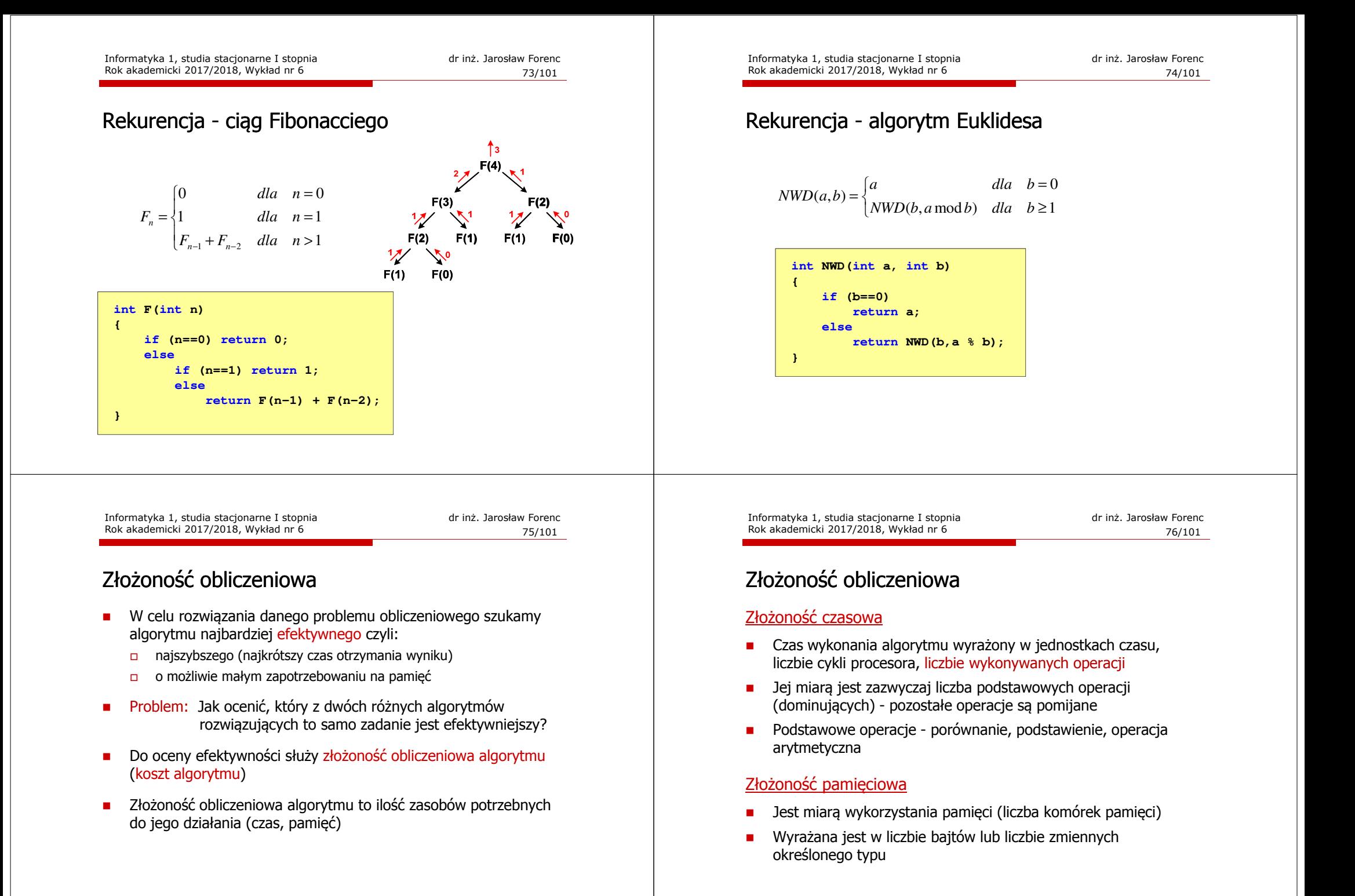

#### Złożoność obliczeniowa

□ Jeśli wykonanie algorytmu zależne jest od zestawu danych wejściowych, to wyróżnia się:

#### Złożoność optymistyczna

 Odpowiada danym najbardziej sprzyjającym dla algorytmu □

#### Złożoność średnia

□ Złożoność uśredniona po wszystkich możliwych zestawach danych, występująca dla "typowych" (losowych) danych wejściowych

#### Złożoność pesymistyczna

- □ Odpowiada danym najbardziej niesprzyjającym dla algorytmu
- ш Przykład: poszukiwanie określonej wartości w N-elementowej tablicy liczb

Informatyka 1, studia stacjonarne I stopnia droman drinż. Jarosław Forenc Rok akademicki 2017/2018, Wykład nr 6

79/101

## Notacja O ("duże O")

- L. Wyraża złożoność matematyczną algorytmu
- L **Po literze O występuje wyrażenie w nawiasach zawierające literę n, politikus zawierające literę n,** która oznacza liczbę elementów, na której działa algorytm
- ٠ Do wyznaczenia złożoności bierze się pod uwagę liczbę wykonywanych w algorytmie podstawowych operacji

#### Przykład:

- O(n) złożoność algorytmu jest prostą funkcją liczby elementów (jeśli sumowanie 10.000 elementów zajmuje 5 s, to sumowanie 20.000 elementów zajmie 10 s)
- O(n2) czas konieczny do wykonania algorytmu rośnie wraz z kwadratem liczby elementów (przy podwojeniu liczbyelementów ich obsługa będzie trwała cztery razy dłużej)

### Złożoność obliczeniowa

- Złożoność obliczeniowa algorytmu jest funkcją rozmiaru danych, na których pracuje ten algorytm
- Złożoność obliczeniowa wyznaczana jest poprzez zliczanie operacji
- W praktyce stosuje się oszacowanie powyższej funkcji są to tzw. notacje (klasy złożoności):
	- -<sup>O</sup> (duże O)
	- - <sup>Ω</sup>(omega)
	- -<sup>Θ</sup> (theta)

Informatyka 1, studia stacjonarne I stopnia dr inż. Jarosław Forenc Rok akademicki 2017/2018, Wykład nr 6

80/101

## Notacja O ("duże O")

L. Porównanie najczęściej występujących złożoności:

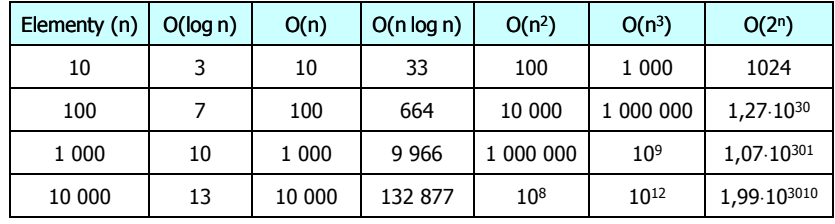

- $O(n)$
- O(log n) logarytmiczna (np. przeszukiwanie binarne)
- O(n) liniowa (np. porównywanie łańcuchów znaków)<br>O(n log n) liniowo-logarytmiczna (np. sortowanie szybkie)
	- liniowo-logarytmiczna (np. sortowanie szybkie)
- $O(n^2)$ - kwadratowa (np. proste algorytmy sortowania)
- $O(n^3)$ - sześcienna (np. mnożenie macierzy)
- $O(2^n)$ - wykładnicza (np. problem komiwojażera)

#### Sortowanie

- г Sortowanie polega na uporządkowaniu zbioru danych względem pewnych cech charakterystycznych każdego elementu tego zbioru (wartości każdego elementu)
- г W przypadku liczb, sortowanie polega na znalezieniu kolejności liczb zgodnej z relacją ≤ lub <sup>≥</sup>

#### Przykład:

г Tablica nieposortowana:

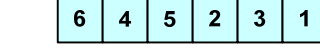

 $\overline{\mathbf{3}}$ 

 $\overline{\mathbf{4}}$  $\overline{\mathbf{3}}$ 

 $\overline{\mathbf{A}}$  $\sqrt{5}$ 

 $2<sup>7</sup>$ 

 $\blacktriangleleft$  $\overline{2}$ 

 $6<sup>1</sup>$  $\sqrt{5}$ 

- ٠ Tablica posortowana zgodnie z relacją <sup>≤</sup> (od najmniejszej do największej liczby):
- г Tablica posortowana zgodnie z relacją <sup>≥</sup> (od największej do najmniejszej liczby):

Informatyka 1, studia stacjonarne I stopnia dr inż. Jarosław Forenc Rok akademicki 2017/2018, Wykład nr 6

83/101

#### Sortowanie

L. W praktyce sortowanie sprowadza się do porządkowanie danych na podstawie porównania - porównywany element to klucz

#### Przykład:

L. Tablica nieposortowana (imię, nazwisko, wiek):

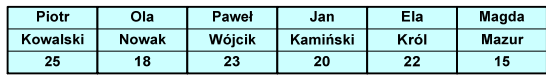

г Tablica posortowana (klucz - nazwisko):

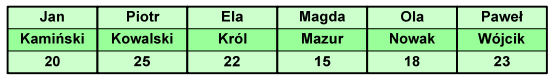

L. Tablica posortowana (klucz - wiek):

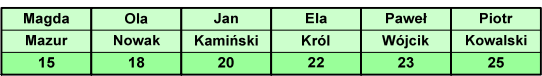

#### Sortowanie

г W przypadku słów sortowanie polega na ustawieniu ich w porządku alfabetycznym (leksykograficznym)

#### Przykład:

L. Tablica nieposortowana:

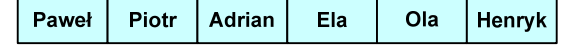

г Tablice posortowane:

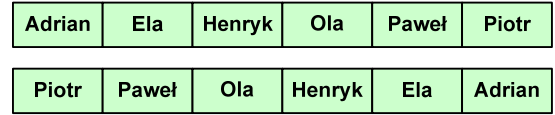

Informatyka 1, studia stacjonarne I stopnia dr inż. Jarosław Forenc Rok akademicki 2017/2018, Wykład nr 6

84/101

#### **Sortowanie**

#### Po co stosować sortowanie?

- г Posortowane elementy można szybciej zlokalizować
- г Posortowane elementy można przedstawić w czytelniejszy sposób

#### Klasyfikacje algorytmów sortowania

- Złożoność obliczeniowa algorytmu zależność liczby wykonywanych operacji od liczebności sortowanego zbioru n
- Złożoność pamięciowa wielkość zasobów zajmowanych przez<br>Słoczytm (sortowanie w miejscu wielkość zbioru danych podc algorytm (sortowanie w miejscu - wielkość zbioru danych podczas sortowania nie zmienia się lub jest tylko nieco większa)
- г Sortowanie wewnętrzne (odbywa się w pamięci komputera) i zewnętrzne (nie jest możliwe jednoczesne umieszczenie wszystkich elementów zbioru sortowanego w pamięci komputera)

## Klasyfikacje algorytmów sortowania

г Algorytm jest stabilny, jeśli podczas sortowania zachowuje kolejność występowania elementów o tym samym kluczu

#### Przykład:

L. Tablica nieposortowana (imię, nazwisko, wiek):

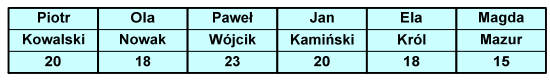

г Tablica posortowana algorytmem stabilnym (klucz - wiek):

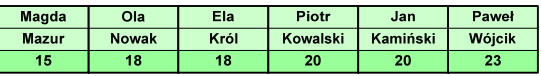

L. Tablica posortowana algorytmem niestabilnym (klucz - wiek):

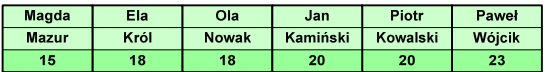

Informatyka 1, studia stacjonarne I stopnia dromach drinż. Jarosław Forenc Rok akademicki 2017/2018, Wykład nr 6

87/101

## Proste wstawianie (insertion sort)

- L. Złożoność algorytmu: O(n<sup>2</sup>)
	- $+$ wydajny dla danych wstępnie posortowanych
	- +wydajny dla zbiorów o niewielkiej liczebności
	- +małe zasoby zajmowane podczas pracy (sortowanie w miejscu)
	- +stabilny
	- +prosty w implementacji
	- –mała efektywność dla normalnej i dużej ilości danych.

## Proste wstawianie (insertion sort)

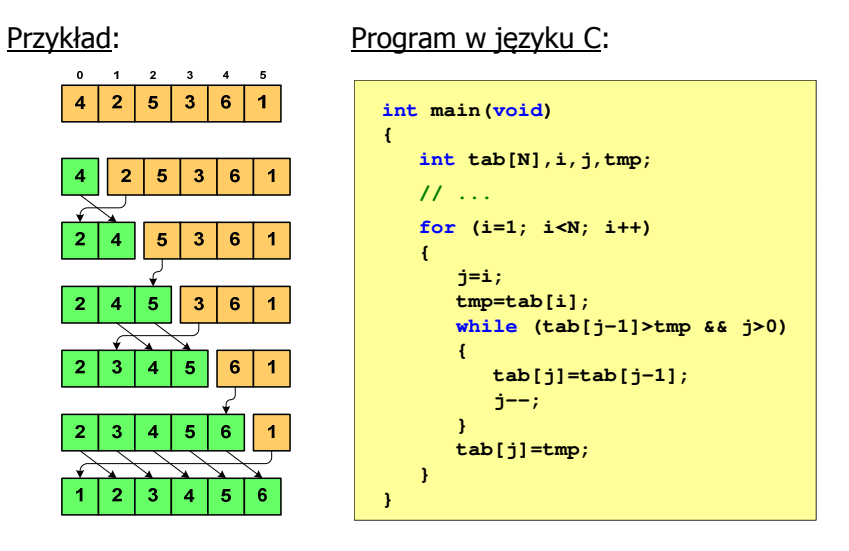

Informatyka 1, studia stacjonarne I stopnia dr inż. Jarosław Forenc Rok akademicki 2017/2018, Wykład nr 6

88/101

## Proste wybieranie (selection sort)

#### Przykład:

Program w języku C:

**}**

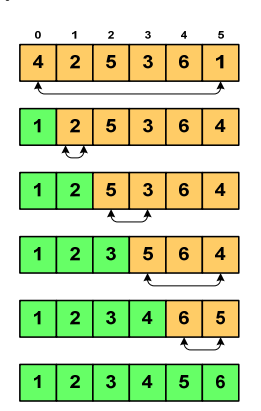

**int main(void) {int tab[N],i,j,k,tmp; // ...**

#### **for (i=0;i<N-1;i++)**

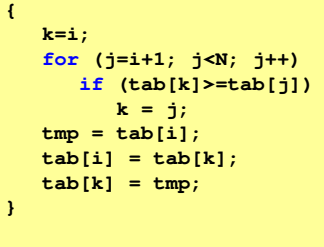

## Proste wybieranie (selection sort)<br>'

- г Złożoność algorytmu: O(n<sup>2</sup>)
	- +szybki w sortowaniu niewielkich tablic
	- +małe zasoby zajmowane podczas pracy (sortowanie w miejscu)
	- +prosty w implementacji
	- – liczba porównań elementów jest niezależna od początkowego rozmieszczenia elementów w tablicy
	- w algorytmie może zdarzyć się, że wykonywana jest zamiana tego samego elementu ze sobą.

## Bąbelkowe (bubble sort)<br>'

- г Sortowanie bąbelkowe (ang. bubble sort), nazywane jest także:
	- □ sortowaniem pęcherzykowym
	- □ sortowaniem przez prostą zamianę (ang. straight exchange)
- ٠ Metoda ta polega na porównywaniu dwóch kolejnych elementów i zamianie ich kolejności jeśli jest to konieczne
- г Nazwa metody wzięła się stąd, że kolejne porównania powodują "wypychanie" kolejnego największego elementu na koniec ("wypłynięcie największego bąbelka")

Informatyka 1, studia stacjonarne I stopnia dromach drinż. Jarosław Forenc Rok akademicki 2017/2018, Wykład nr 6

91/101

## Bąbelkowe (bubble sort)<br>————————————————————

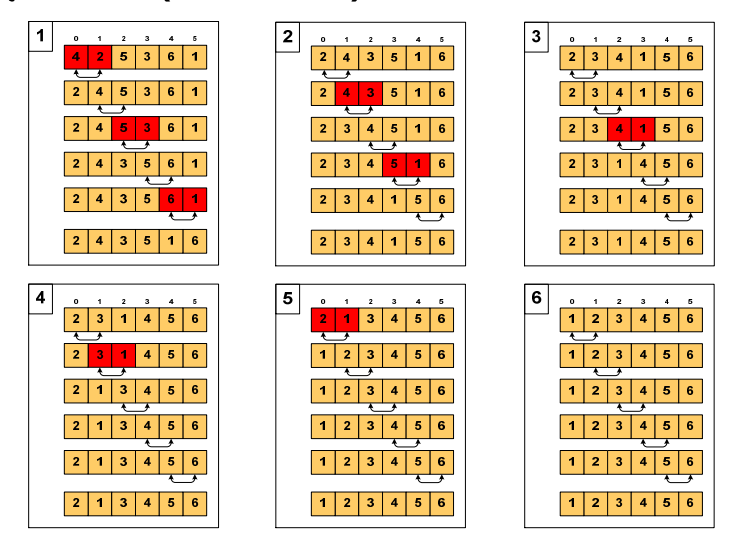

Informatyka 1, studia stacjonarne I stopnia dr inż. Jarosław Forenc Rok akademicki 2017/2018, Wykład nr 6

92/101

## Bąbelkowe (bubble sort)<br>'

Program w języku C:

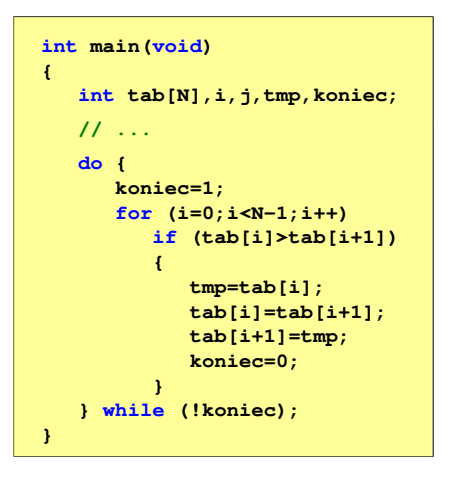

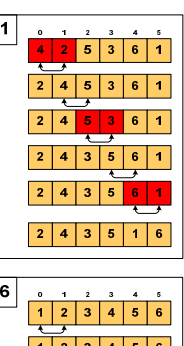

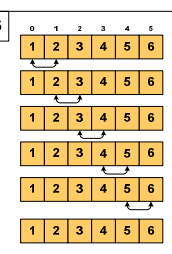

93/101

## Bąbelkowe (bubble sort)<br>'

- г Złożoność algorytmu: O(n<sup>2</sup>)
	- $+$ prosta realizacja
	- +wysoka efektywność użycia pamięci (sortowanie w miejscu)
	- +stabilny

mała efektywność.

## Sortowanie szybkie ( (Quick-Sort) - faza dzielenia

- г Tablica jest dzielona na dwie części wokół pewnego elementu x (nazywanego elementem centralnym)
- г Jako element centralny x najcześciej wybierany jest element środkowy (choć może to być także element losowy)
- г Przeglądamy tablice od lewej strony, aż znajdziemy element  $a_i \ge x$ , a następnie przeglądamy tablicę od prawej strony, aż znajdziemy element a<sub>j</sub> ≤ x
- г Zamieniamy elementy a<sub>i</sub> i a<sub>j</sub> miejscami i kontynuujemy proces przeglądania i zamiany, aż nastąpi spotkanie w środku tablicy
- г W ten sposób otrzymujemy tablicę podzieloną na lewą część z wartościami mniejszymi lub równymi x i na prawą część z wartościami większymi lub równymi x

Informatyka 1, studia stacjonarne I stopnia droman drinż. Jarosław Forenc Rok akademicki 2017/2018, Wykład nr 6

95/101

# Sortowanie szybkie ( (Quick-Sort) - faza sortowania

- L. Zawiera dwa rekurencyjne wywołania tej samej funkcji sortowania: dla lewej i dla prawej części posortowanej tablicy
- г Rekurencja zatrzymuje się, gdy wielkość tablicy wynosi 1

#### Przykład:

г Sortujemy 6-elementową tablicę tab:

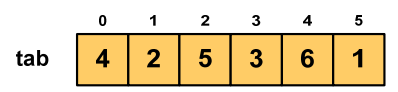

г Wywołanie funkcji QS() ma postać:

**QS(tab,0,5);**

Informatyka 1, studia stacjonarne I stopnia dr inż. Jarosław Forenc Rok akademicki 2017/2018, Wykład nr 6

96/101

# Sortowanie szybkie ( (Quick-Sort) - QS(tab,0,5)

- L. Element środkowy:  $(0+5)/2 = 2$ ,  $x = \frac{\text{tab}}{2} = 5$
- г Od lewej szukamy  $tab[i] \geq x$ , a od prawej szukamy <mark>tab[j</mark>] ≤ x, zamieniamy elementy miejscami
- г Poszukiwania kończymy, gdy indeksy i, j mijają się

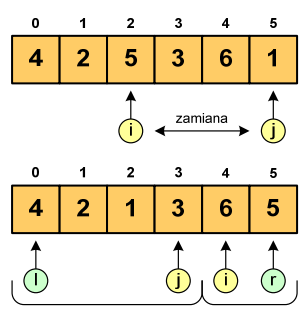

г Wywołujemy rekurencyjnie funkcję QS() dla elementów z zakresów [l,j] i [i,r]:

**QS(tab,0,3); QS(tab,4,5);**

## Sortowanie szybkie ( (Quick-Sort) - QS(tab,0,3)

- г Element środkowy:  $(0+3)/2 = 1$ ,  $x = \frac{\text{tab}}{1} = 2$
- г Od lewej szukamy  $tab[i] \geq x$ , a od prawej szukamy <mark>tab[j</mark>] ≤ x, zamieniamy elementy miejscami

 Poszukiwania kończymy, gdy indeksy i, j mijają się

г

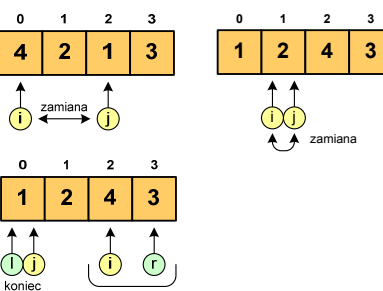

г Wywołanie QS() tylko dla elementów z zakresu [2,3], gdyż po lewej stronie rozmiar tablicy do posortowania wynosi 1:

**QS(tab,2,3);**

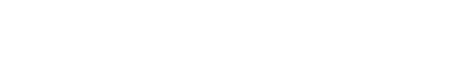

Informatyka 1, studia stacjonarne I stopnia dr inż. Jarosław Forenc Rok akademicki 2017/2018, Wykład nr 6

99/101

## Sortowanie szybkie ( (Quick-Sort) - QS(tab,4,5)

- L. Element środkowy:  $(4+5)/2 = 4$ ,  $x = \text{tab}[4] = 6$
- г Od lewej szukamy  $tab[i] \geq x$ , a od prawej szukamy <mark>tab[j</mark>] ≤ x, zamieniamy elementy miejscami
- г Poszukiwania kończymy, gdy indeksy i, j mijają się

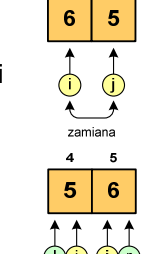

г Rozmiar obu tablic do posortowania wynosi 1 więc nie ma nowych wywołań funkcji QS()

## Sortowanie szybkie ( (Quick-Sort) - QS(tab,2,3)

- г Element środkowy:  $(2+3)/2 = 2$ ,  $x = \frac{\text{tab}}{2} = 4$
- г Od lewei szukamy tabli $l \geq x$ , a od prawej szukamy <mark>tab[j</mark>] ≤ x, zamieniamy elementy miejscami
- г Poszukiwania kończymy, gdy indeksy i, j mijają się

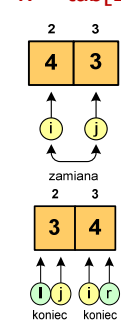

г Rozmiar obu tablic do posortowania wynosi 1 więc nie ma nowych wywołań funkcji QS()

Informatyka 1, studia stacjonarne I stopnia dr inż. Jarosław Forenc Rok akademicki 2017/2018, Wykład nr 6

100/101

## Sortowanie szybkie (Quick-Sort)

#### Funkcja w języku C:

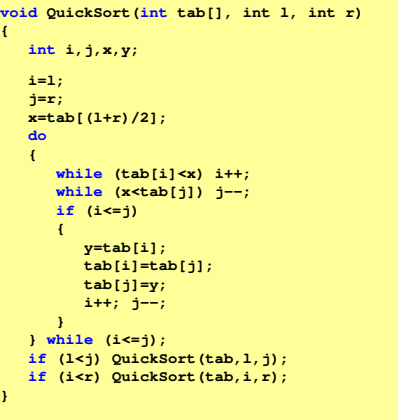

Koniec wykładu nr 5

## Dziękuję za uwagę!(następny wykład: 11.06.2018)

Zaliczenie wykładu!